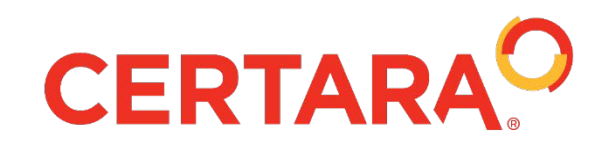

# **Comparison of Link, Turnover & Receptor Binding Models**

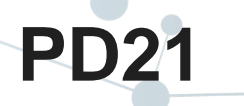

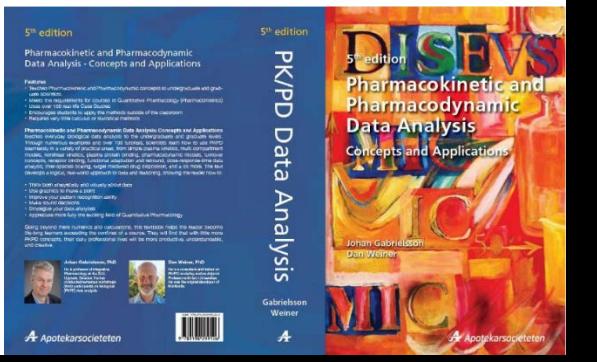

A pharma company had previously used a single point assay for a preclinical screen; measuring the concentration of drug and response at 60min only.

Of course such data are not optimal for determining the time of peak response or duration.

The PK scientist suggested an alternative approach using time-series measurements. We analyze a sample dataset here.

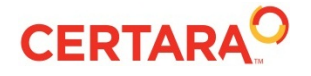

#### **Case Study**

Data were obtained from a study in rabbits after two oral doses of 1 and 2 umol/kg of a drug antagonist X.

Data displayed both high-intra and inter-subject variability in both rate and extent of absorption. In addition, the PK data did not display a classical PK model profile.

The goal was to come up with an approach that was simple and easy to implement. The solution was to utilize a table function (actual observed data) approach for utilization of the PK data vs fitting an actual model to the PK data. The table function was then used to drive 3 PD models: a link model, a turnover model and a receptor binding model.

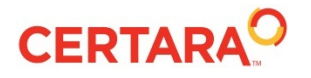

#### **Plot of Observed Data**

As shown on the next slide, a one compartment model does not fit the Cp absorption phase well and CVs for are parameters are very large.

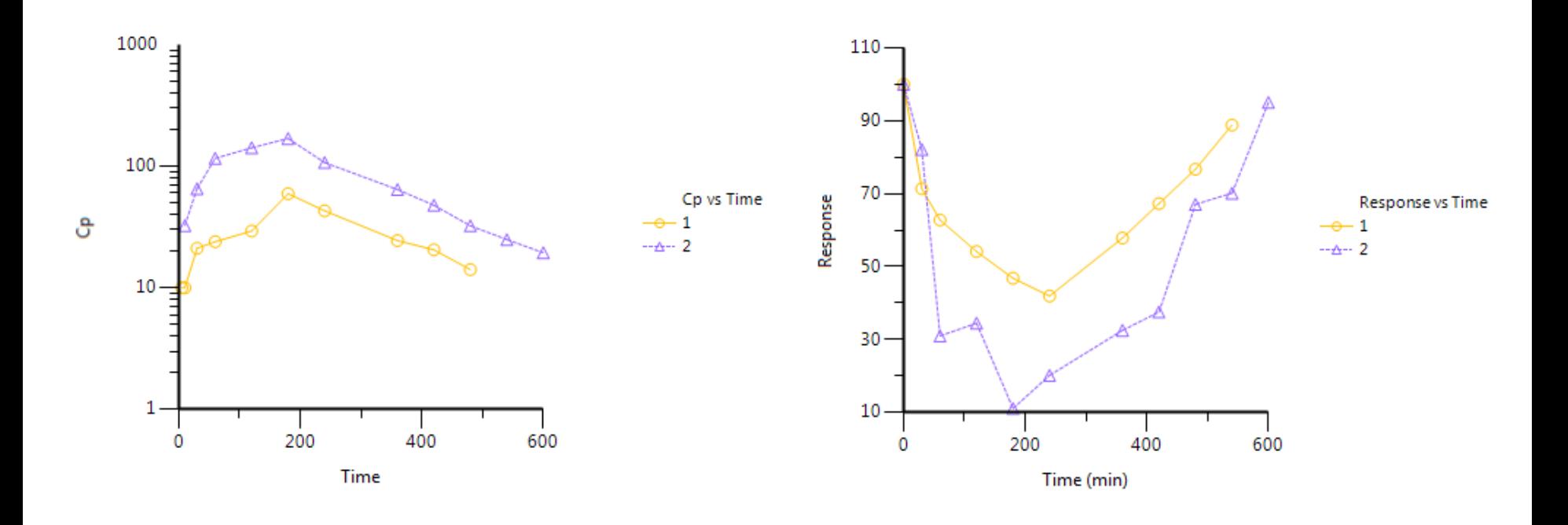

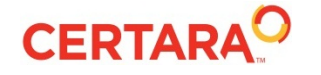

### **Results of Fitting a One Compartment PK Model**

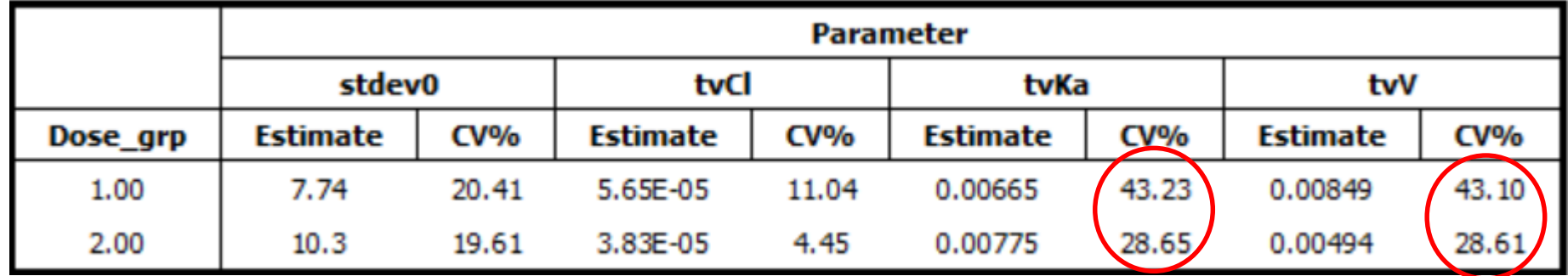

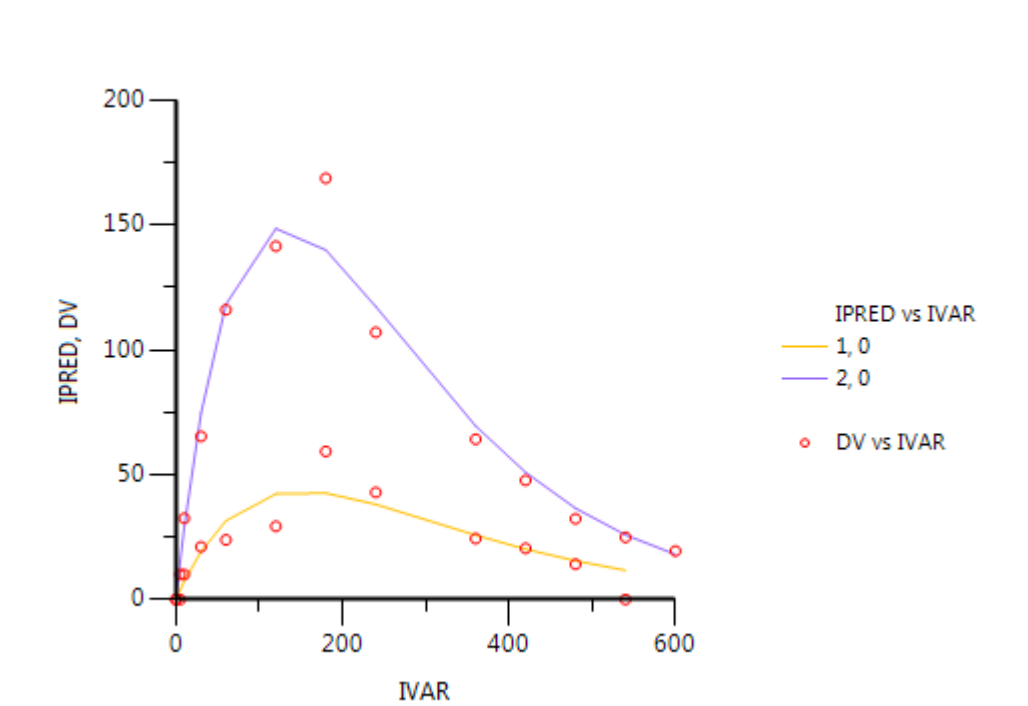

Clearly a one compartment does not fit the data well and there is no evidence of a second compartment? What do we do?

In classical PKPD Models the PK model is used as a smoothing function only. So we will just use the observed PK data!

#### CObs(nmol)

#### ARA.

Note the clockwise histeresis in the plot of the Cp vs R data (for high dose only). Both the link and turnover models can account for histeresis (but in different ways).

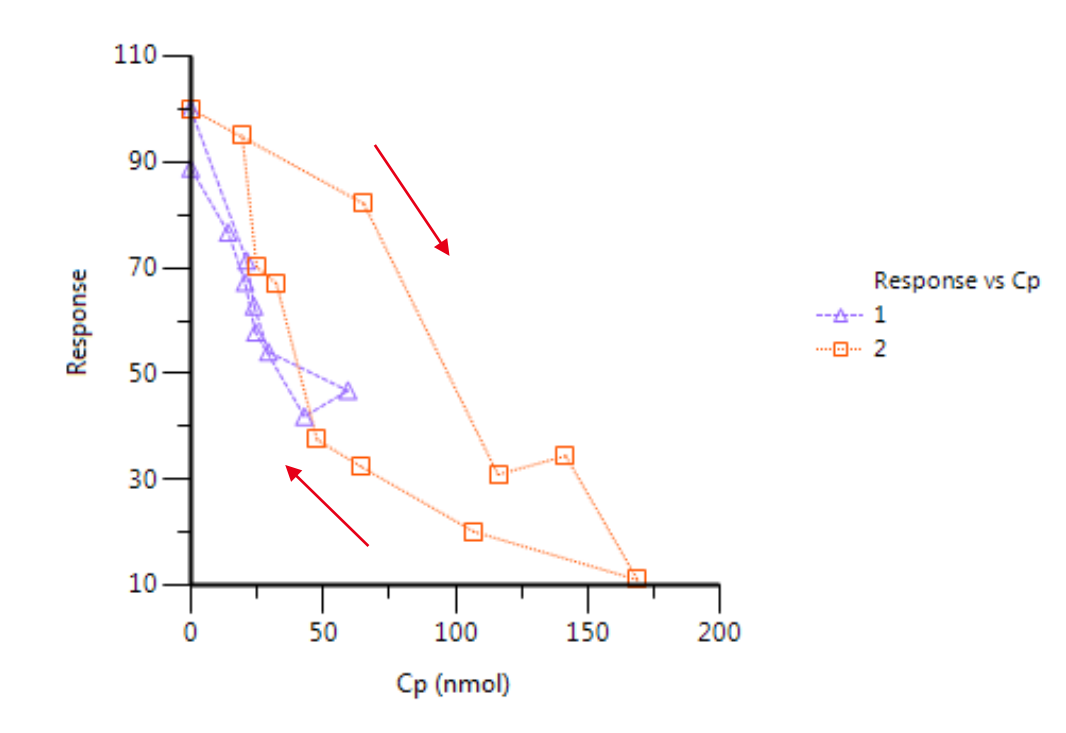

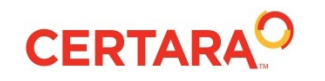

#### **Candidate Models**

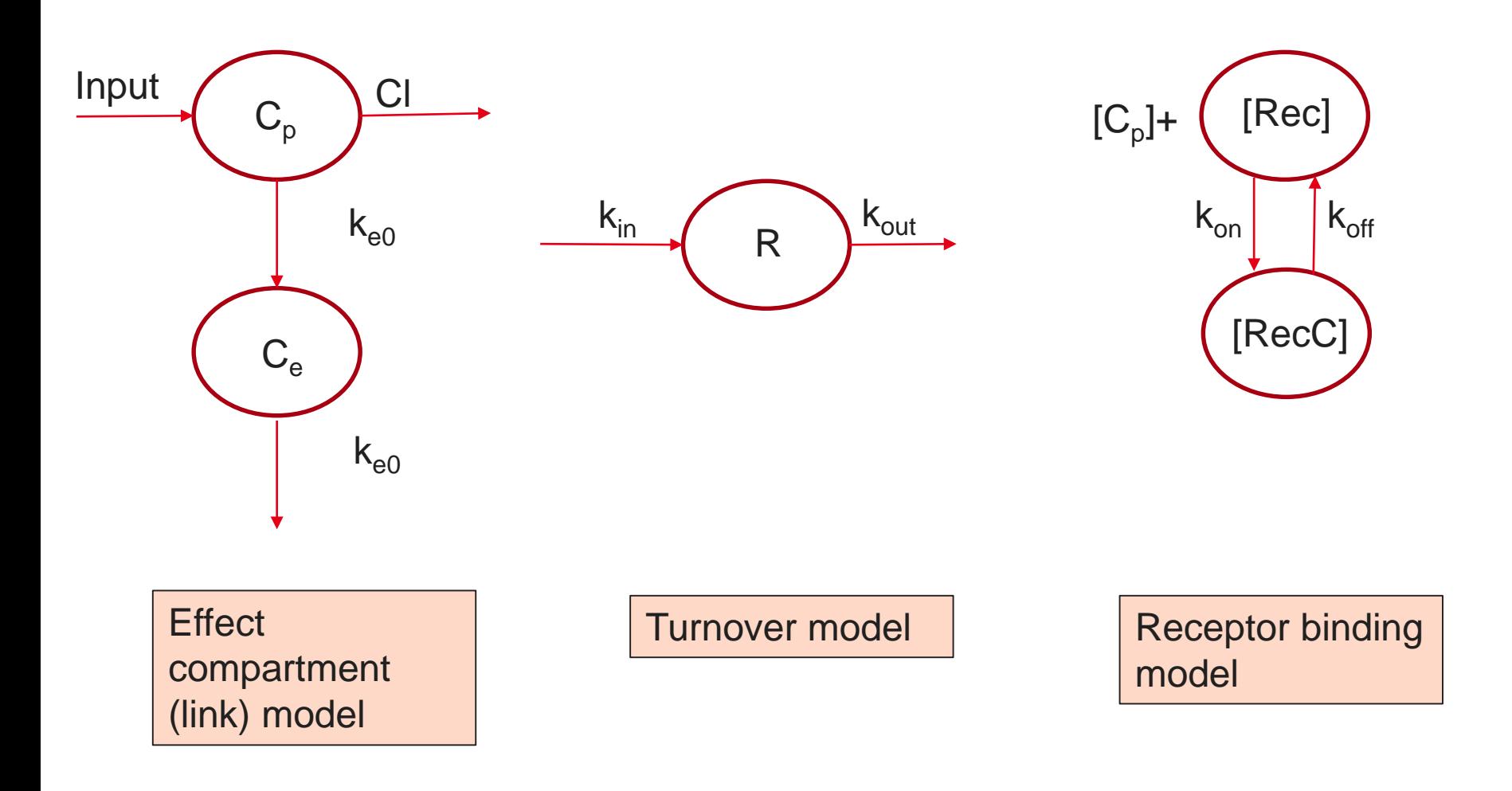

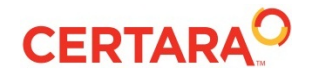

### **Model Equations**

#### For all models the observed Cp data are used

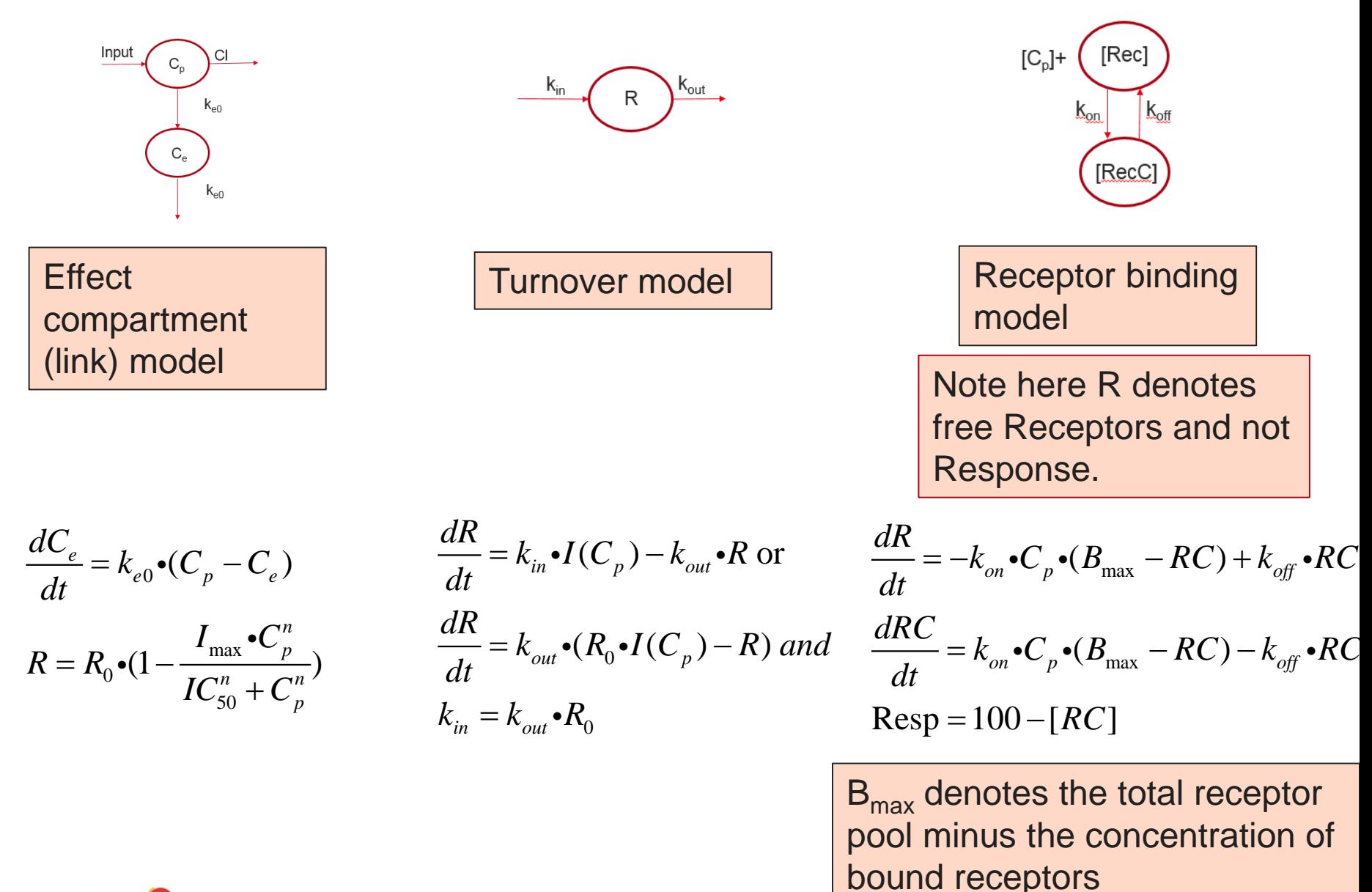

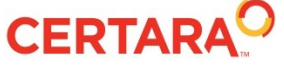

#### **Notes on Initial Estimates for the Link Model**

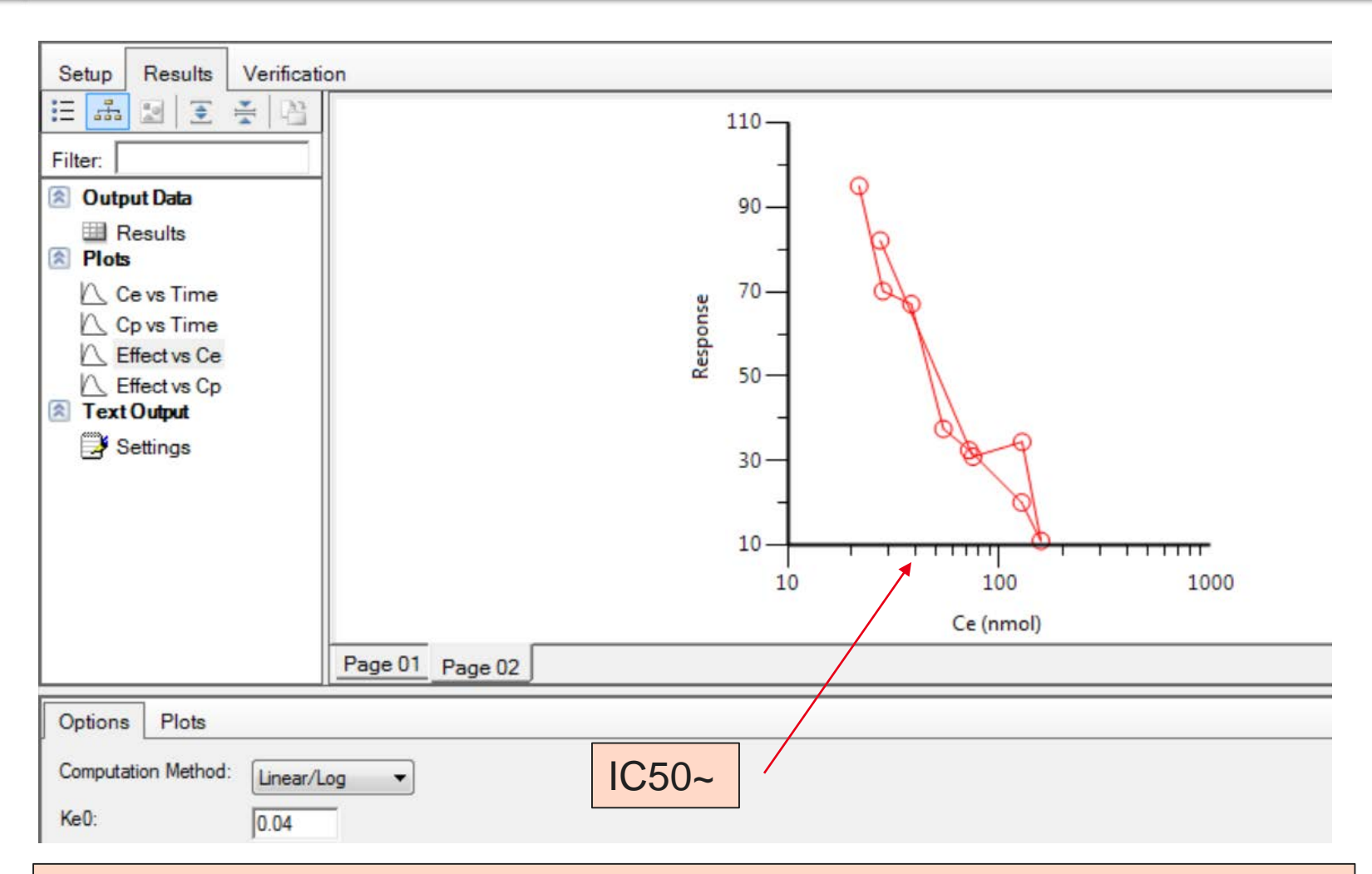

Here is the output from the semi-compartmental routine for the high dose assuming  $k_{e0}$ =0.04. Note that the  $C_e$  associated with a 50% reduction in response (the  $IC_{50}$ )~40 uM. R<sub>0</sub> is assumed=100 and  $I_{\text{max}}=1$ .

#### © Copyright 2015 Certara, L.P. All rights reserved.

**CERTARA** 

## **Link Model Initial Library Settings**

Send the data to a PK/Emax model with the following settings. Then convert it to textual and do the final editing.

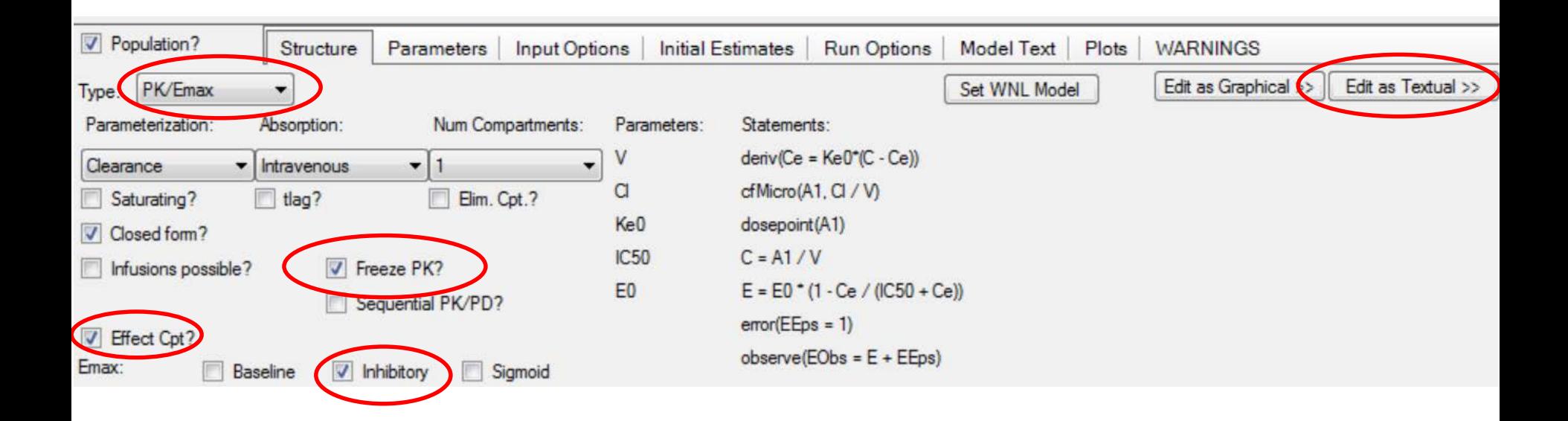

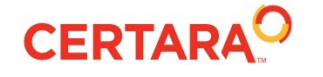

# **Link Model Code Showing Edits in Red**

test(){

}

**CERTA** 

covariate $(C)$  # input the observed PK data as a covariate  $deriv(Ce = Ke0*(C - Ce))$ #cfMicro(A1, Cl / V) #dosepoint(A1)  $\#C = A1 / V$  $E = E0 * (1 - Ce / (IC50 + Ce))$  $error(EEps = 1)$  $observe(EDbs = E + EEps)$ #stparm( $V = tvV$ )  $#stparm(Cl = tvCl)$ stparm(Ke0 = tvKe0  $*$  exp(nKe0)) stparm(IC50 = tvIC50  $*$  exp(nIC50)) stparm( $E0 = tvE0 * exp(nE0)$ )  $#$ fixef(tvV(freeze) = c(, 1, ))  $#fixed(t\nuCl(freeze) = c(1, 1, ))$  $fixed(tvKe0 = c(, 0.04, ))$ fixef(tvIC50 =  $c($ , 40, )) fixef(tvE0 (freeze)=  $c($ , 100, ))  $ranef(diag(nIC50, nE0, nKe0) = c(1, 1, 1))$ Note that Phoenix defaults to E (for Effect) for PD models. However, we used R to denote Response in the slide deck equations. Make sure to select naïve pooled mode in Run Options as we only have two profiles. In naïve pooled model the "ranef" statement is ignored. Delete the equations for the PK model

#### **Link Model Output**

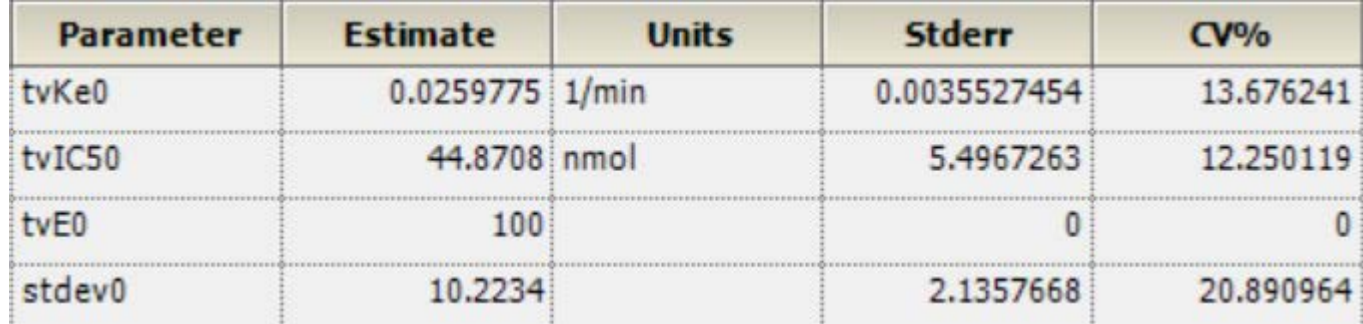

EObs

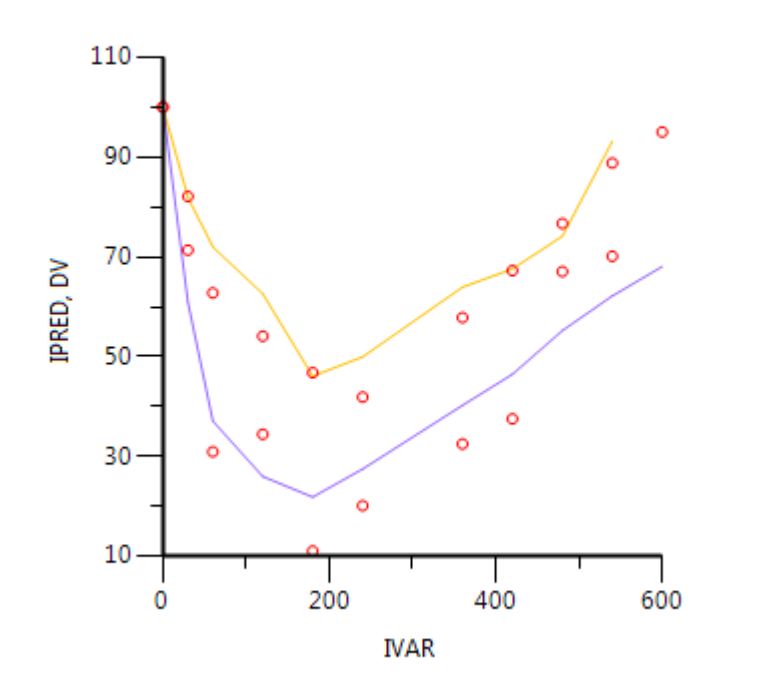

The fitted curve is clearly deficient

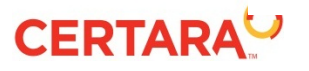

We already derived an estimate of the IC50 ~40 uM.  $K_{out}$  can be estimated from a ln-linear plot of R vs t based for the first few points. This gives an estimate of  $K_{out}$ ~0.01.  $k_{in} = RO^*k_{out}$  ~ 1.

 $\frac{dR}{dt} = k_{in} \cdot I(C_p) - k_{out} \cdot R$  for large C<sub>p</sub> the input is completely blocked so we have  $\frac{dR}{dt} = -k_{out} \cdot R$ *dt dt*  $= k_{in} \cdot I(C_p) - k_{out} \cdot$  $=-k_{_{out}}$  •

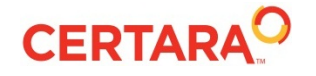

#### **Turnover Model Initial Library Settings**

Send the data to a PK/Emax model with the following settings. Then convert it to textual and do the final editing.

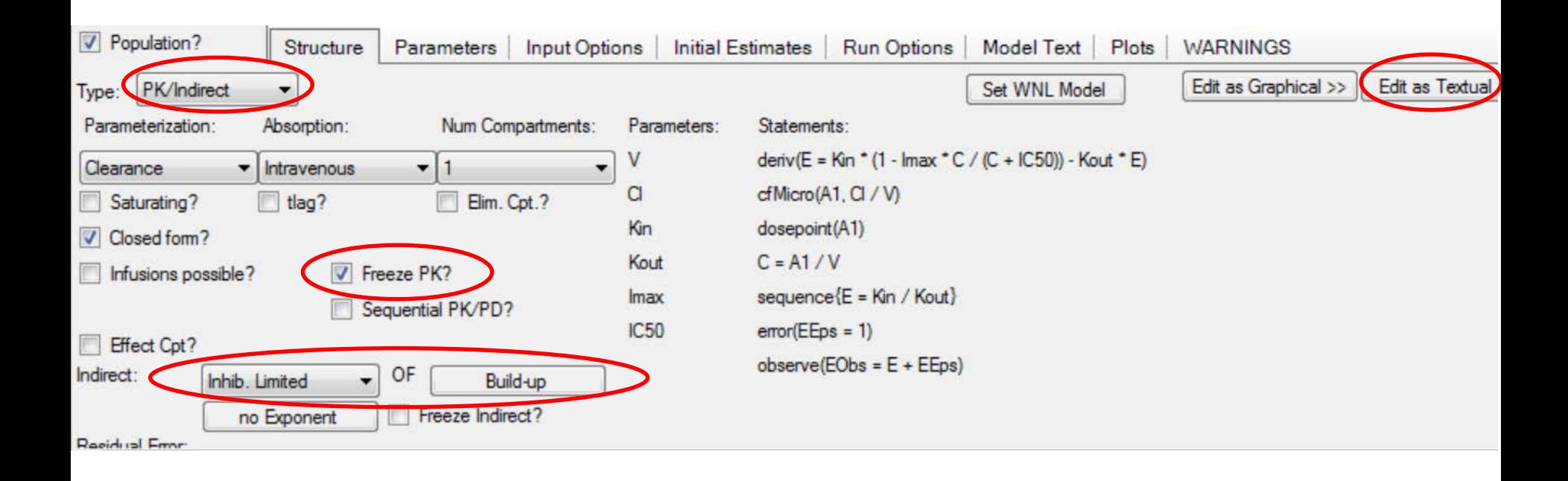

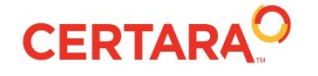

#### **Turnover Model Code Showing Edits in Red**

test(){

}

**CERTAR** 

```
covariate(C)
deriv(E = Kin *(1 - \text{Imax} * C / (C + \text{IC50})) - \text{Kout} * E)#cfMicro(A1, Cl / V)
#dosepoint(A1)
\#C = A1/Vsequence{E = Kin / Kout}error(EEps = 1)observe(EDbs = E + EEps)#stparm(V = tvV)
#stparm(Cl = tvCl)
stparm(Kin = tvKin * exp(nKin))
stparm(Kout = tvKout * exp(nKout))
stparm(\text{Imax} = \text{tvlmax} * \text{exp}(\text{nlmax}))
stparm(IC50 = tvIC50 * exp(nIC50))#fixef(tvV(freeze) = c(, 1, ))
#fixef(tvCl(freeze) = c(, 1, ))
fixef(tvKin = c(, 1, ))
fixef(tvKout = c(, 0.01, ))
fixef(tvImax(freeze) = c(, 1, ))
fixef(tvIC50 = c(, 40, ))
ranef(diag(nKin, nKout, nImax, nIC50) = c(1, 1, 1, 1))
                                               ignored.
```
Note that Phoenix defaults to E (for Effect) for PD models. However, we used R to denote Response in the slide deck equations.

Make sure to select naïve pooled mode in Run Options as we only have two profiles. In naïve pooled model the "ranef" statement is

#### **Link Model Output**

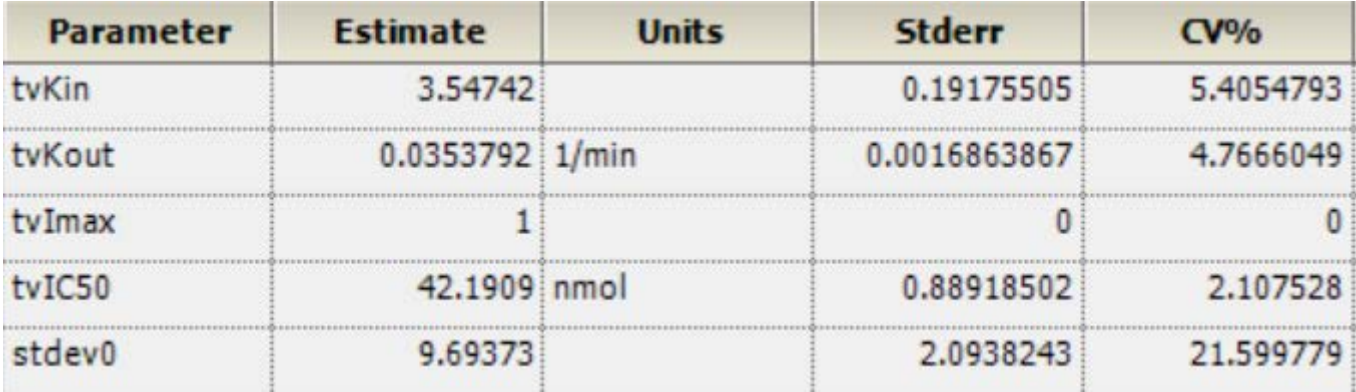

EObs

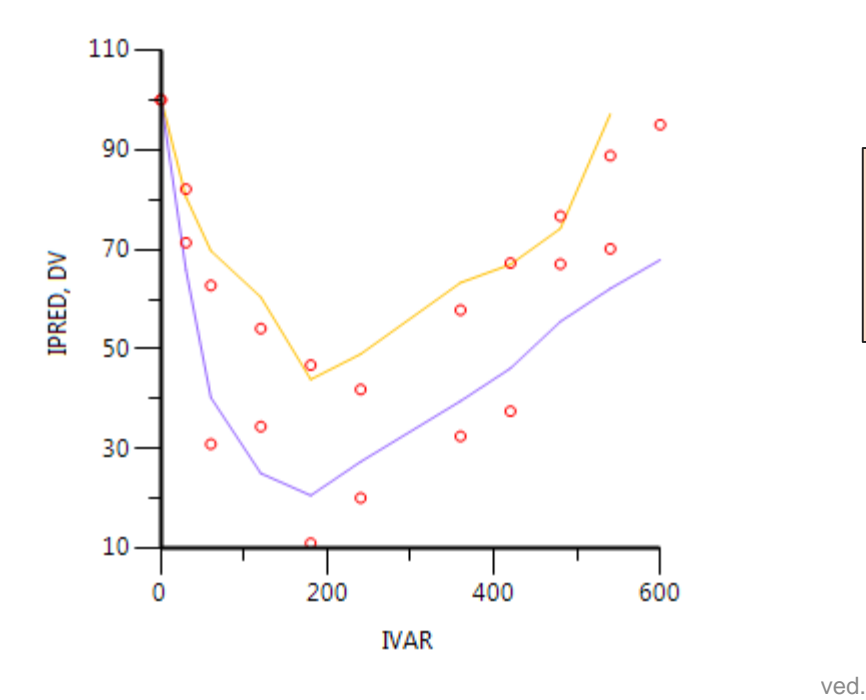

The fitted curve is a little better than for the effect compartment model.

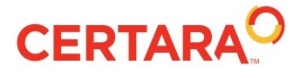

#### **Notes on Initial Estimates for the Receptor Model**

 $B_{\text{max}}$  (maximum receptor concentration) is assumed to equal 100.  $k_{\text{on}}$ and k<sub>off</sub> were derived from preclinical experiments and were set to 0.0005 and 0.02, respectively.

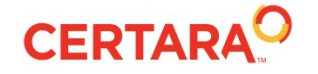

#### **Receptor Model Code**

#### test(){

```
This model is discussed in more detail 
covariate(Cp)
deriv(R = -kon * Cp * (Bmax - RC) + koff * RC) # Free receptor
deriv(RC = kon * Cp * (Bmax - RC) - koff * RC) # Drug-Receptor complexE = 100 - RCsequence{R = 100}error(EEps = 1)observe(EDbs = E + EEps)fixef(kon = c(, 0.0005, ))fixef(koff = c(, 0.02, ))
fixef(Bmax = c(, 100, ))
secondary(Kd = koff / kon)
```
in G&W, p843. There is no good library model to start with, so just select any model, convert it to textual and edit as shown on this slide. Here, because I cannot estimate random effects for this dataset, I elected to not include the stparm statements.

}

#### **Receptor Model Output**

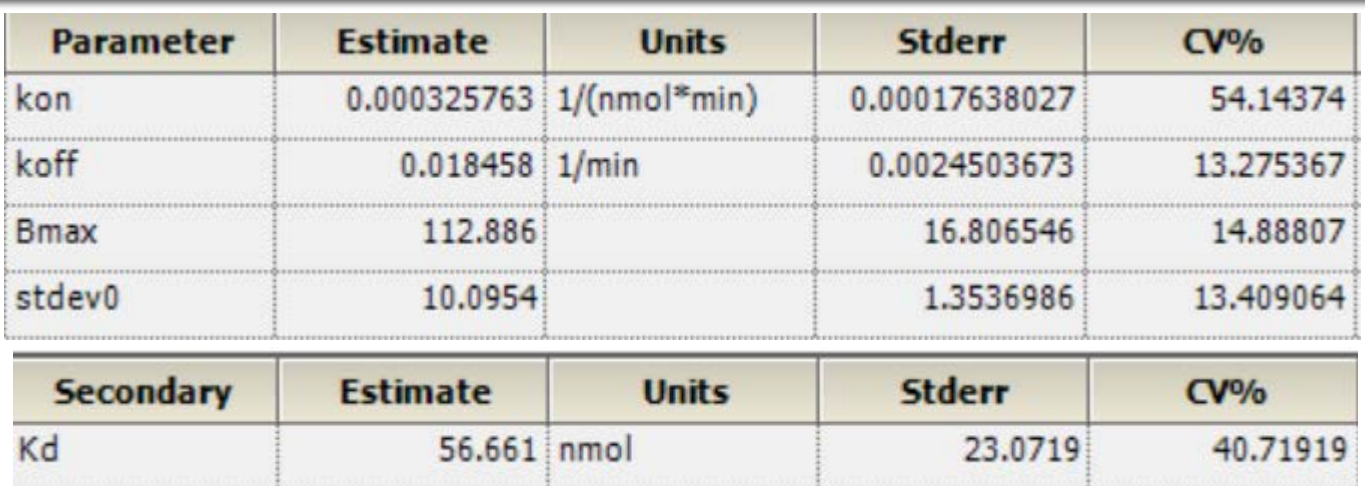

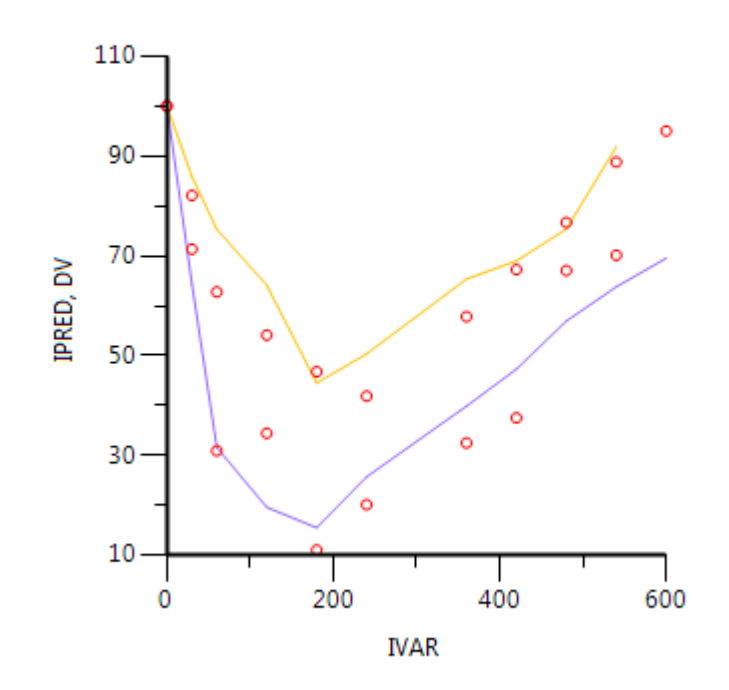

The fitted curve is similar to that for the turnover model.

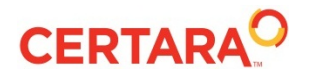

#### **Extended Dataset**

The study was repeated with dose levels of 1, 2, and 4 umol and these data were fitted to the turnover and receptor models.

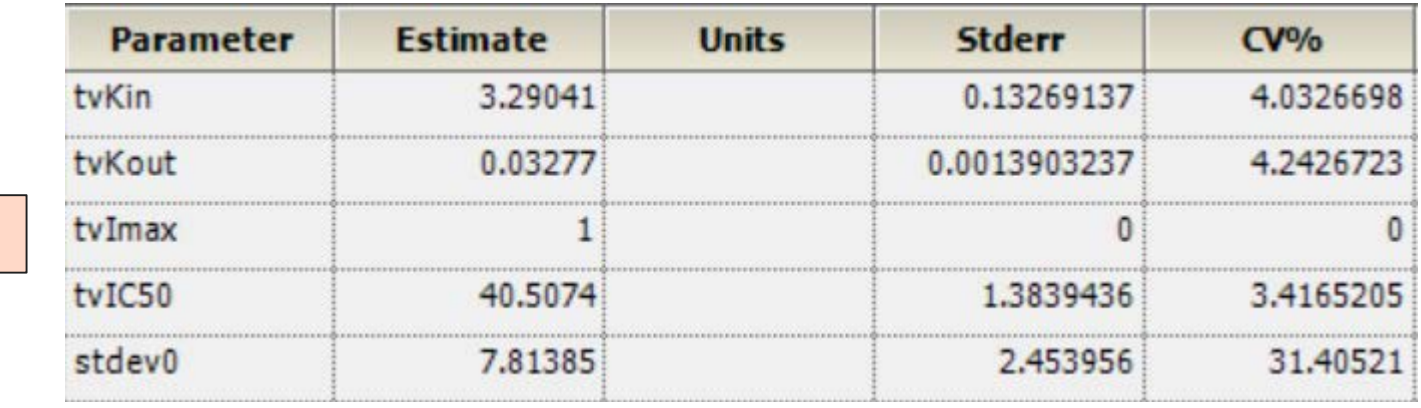

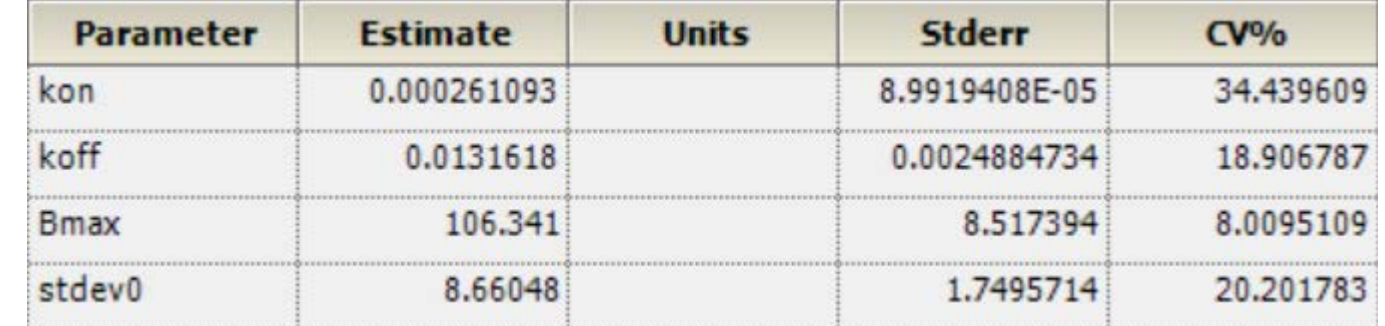

Note the improved parameter precision with the turnover model.

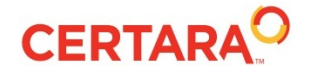

**Turnover** 

**Receptor** 

#### **Extended Dataset (cont.)**

**CERTARA** 

The study was repeated with dose levels of 1, 2, and 4 umol and these data were fitted to the turnover and receptor models.

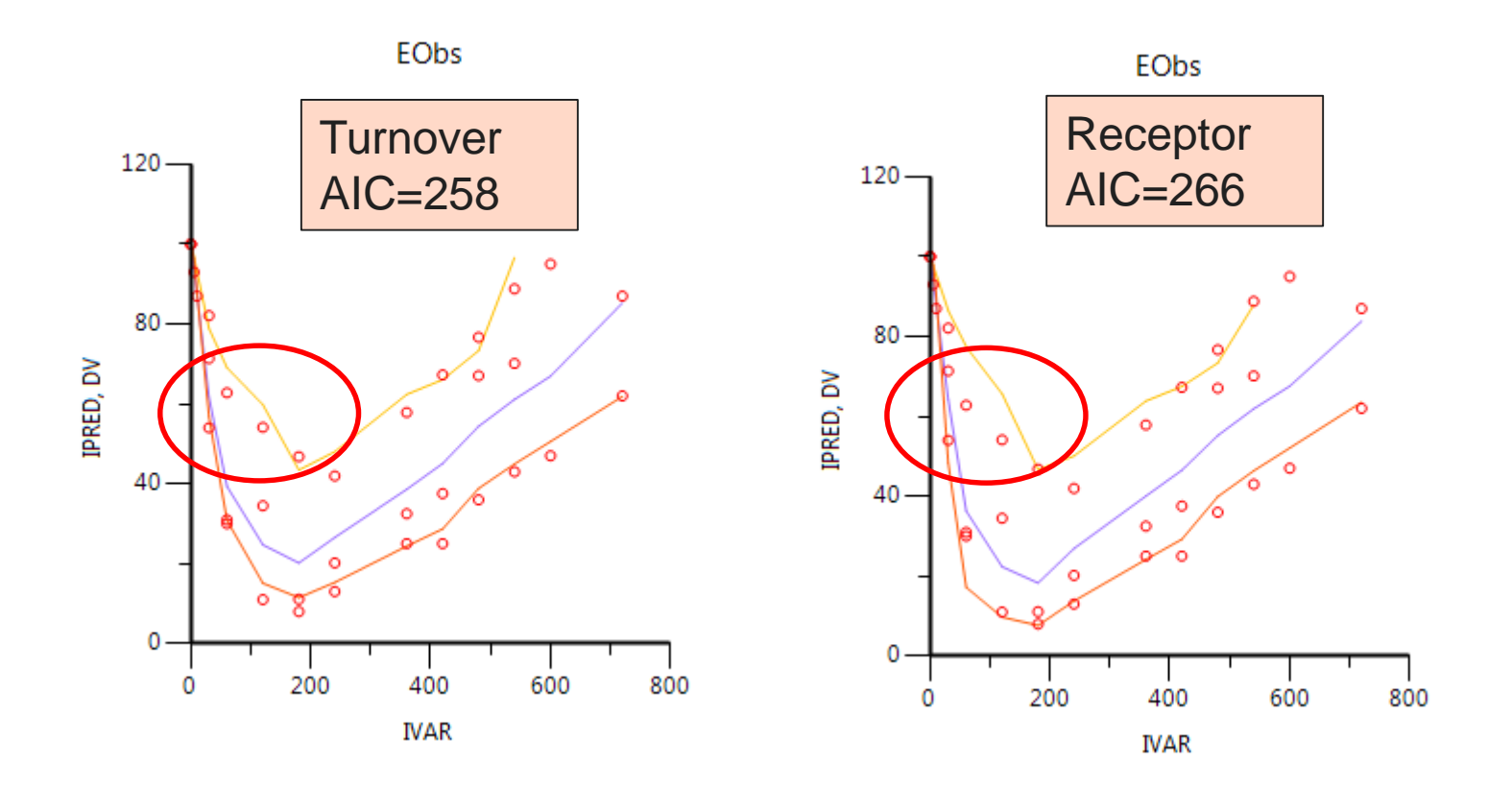

low dose and a slightly lower AIC value The fits for both models were similar but the turnover model had a slightly better fit to the downswing of the

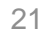

## **Summary**

- When fitting classical PKPD models, the assumption is that the PD data do not impact the fit of the PK model (no PD parameters are shared with the PK models). Thus the PK model only serves as a smoothing function to get PK data at the same times as the PD data
- In such situations we can often use the observed Cp data rather that modeling Cp, even if there are temporal effects (like histeresis).
- For this particular dataset, we see that a turnover model provides a slightly better fit that a link or receptor model.
- We also saw that the fit is improved when we include data from a higher dose.

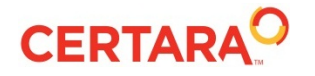

# **Questions?**

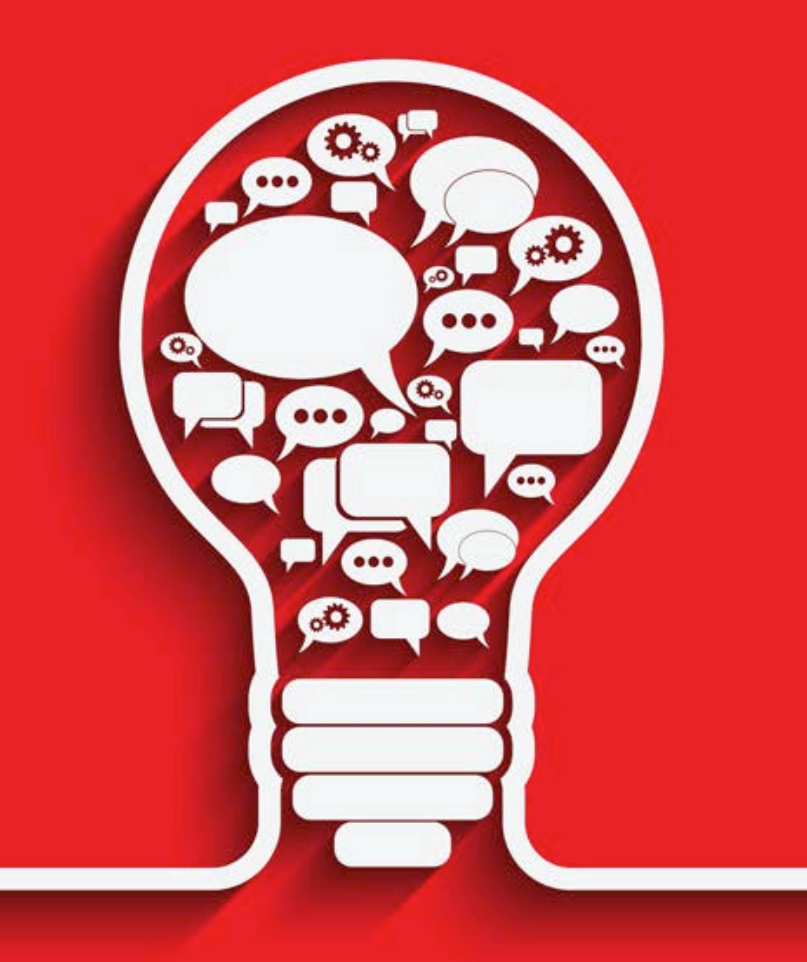

#### Non-linear Time Scaling for IVIVC: Secrets from an Expert

Speaker(s): Jean-Michel Cardot Date: March 29, 2017 Time: 11 am EST Duration: 1 hour

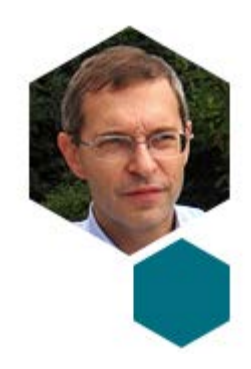

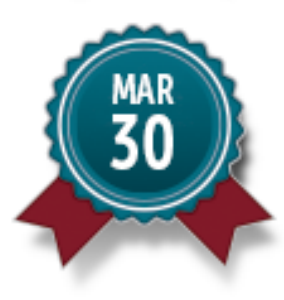

#### Sigmoidal Concentration-response Models

Apply Gompertz, Weibull, Richards, Morgan-Mercer-Flodin, Hill and logistic models March 30, 2017 | 10am EST Presenter: Chris Mehl

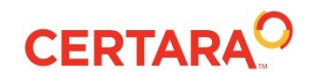